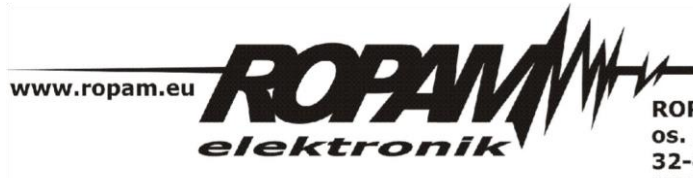

**ROPAM ELEKTRONIK s.c.** os. 1000-lecia 6A/1 32-400 Myślenice PL NIP: 681-188-55-44

t/f: 012-272-39-71 t: 012-379-34-47 biuro@ropam.com.pl www.ropam.com.pl

# **NOTA APLIKACYJNA**

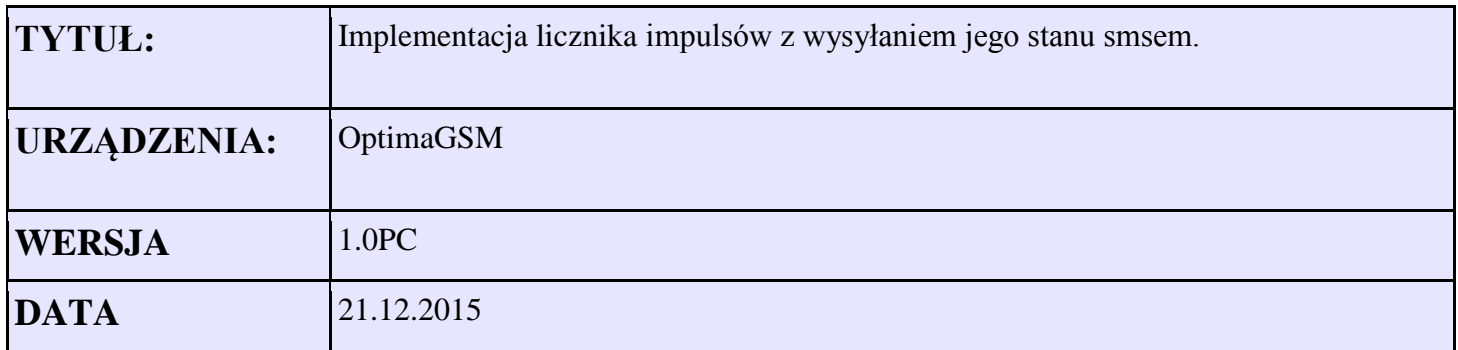

Aplikacja zlicza naruszenia z wejścia I1 licznik jest zwiększany o 1. W przypadku naruszenia wejścia I2 licznik jest zmniejszany o 1. Stan licznika wysyłany jest (raz dziennie o 18:00) na 1-szy numer powiadomienia a następnie jest zerowany. Interwałem wysyłania steruje Timer 1. Inicjacja licznika następuje przy starcie centrali.

#### *1 .Inicjalizacja licznika*

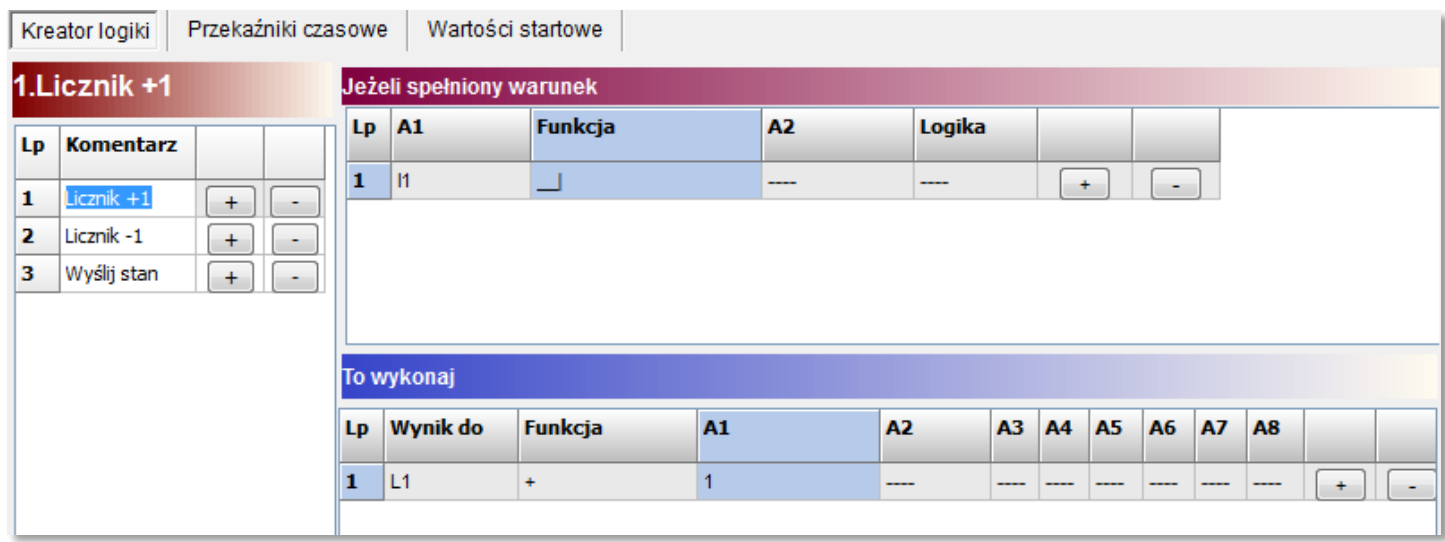

# *1 .Zwiększanie licznika*

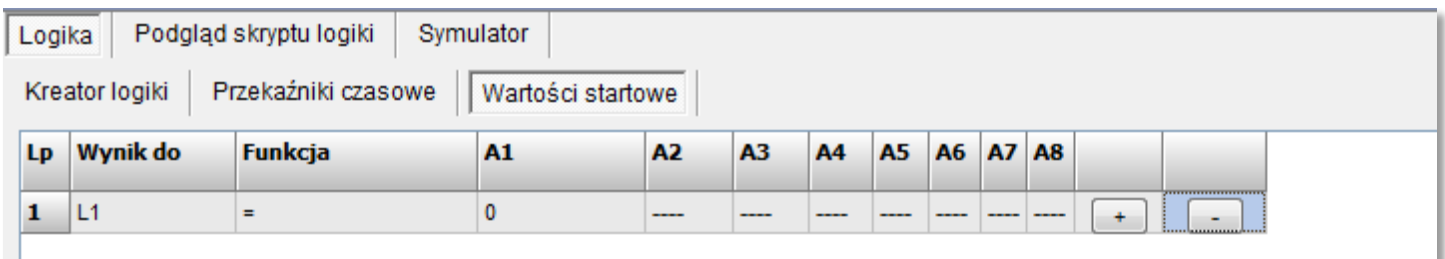

## *2.Zmniejszanie licznika*

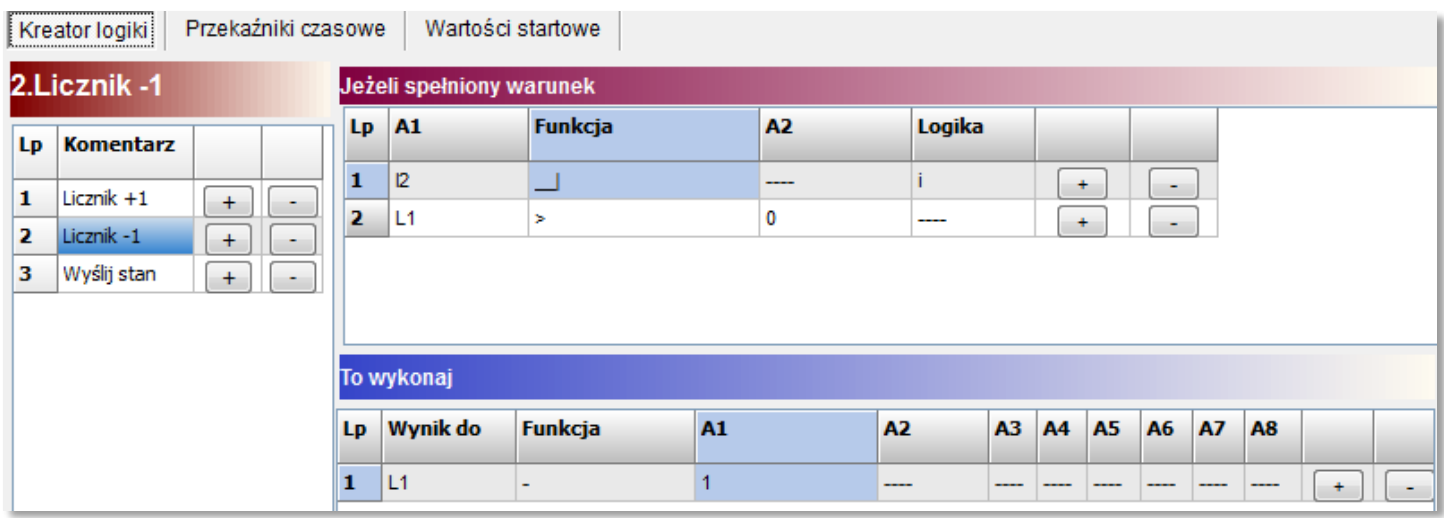

## *3.Wysyłanie stanu licznika pod 1-szy numer na liście powiadomień*

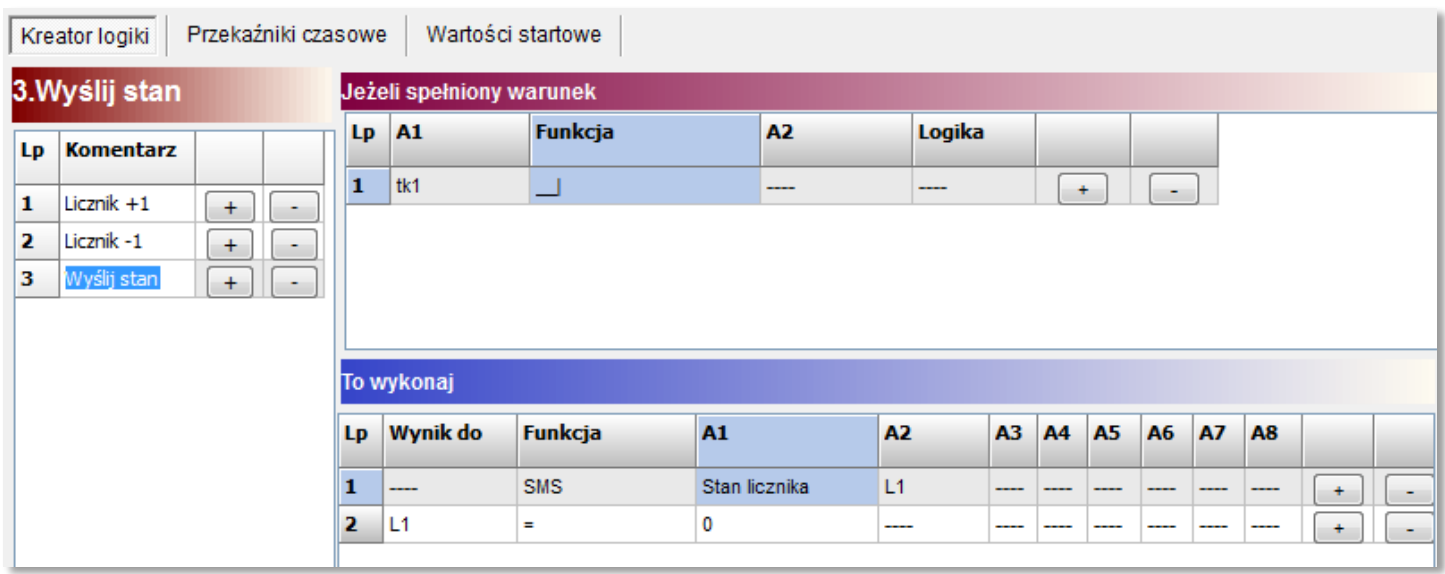

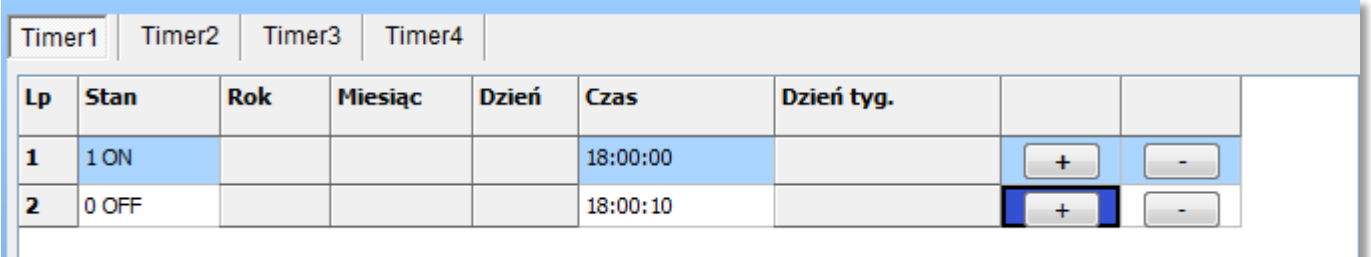

Listing skryptu:

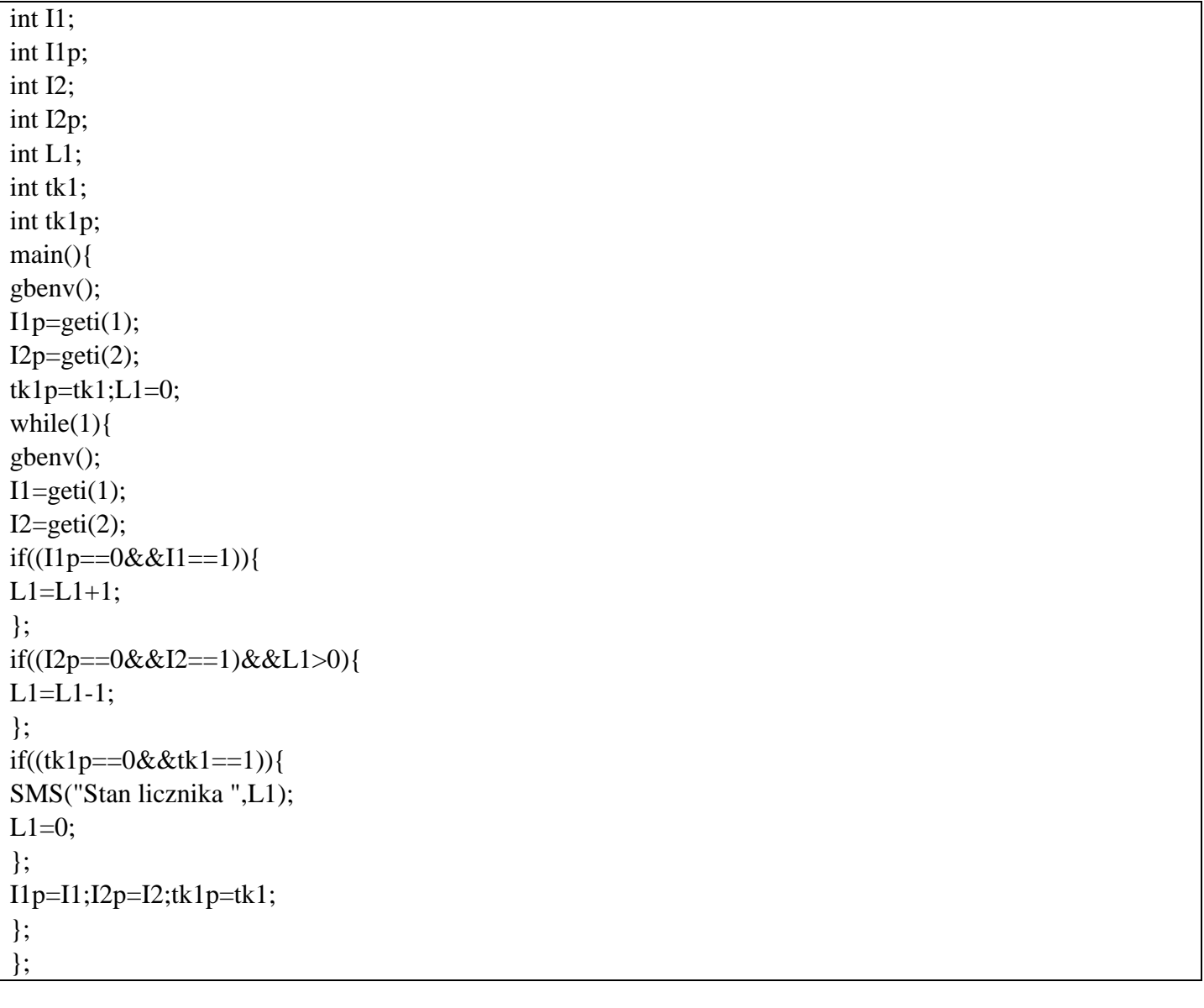

*2015 © Ropam Elektronik s.c.* 

*NOTA APLIKACYJNA: licznik impulsów*